Middlebury College

# MBS Course Director and Textbook Adoption Instructions

Revised Feb 2021

Questions? Troubleshooting?

Try our Textbook FAQ: http://sites.middlebury.edu/bookadoptionfaq/

Email <u>textbookrequest@middlebury.edu</u>

### Contents

| Logging in to Course Director                                                  | 2  |
|--------------------------------------------------------------------------------|----|
| Adding a Course                                                                |    |
| Adding a New Course                                                            |    |
| Adding a Course From the Course Catalog                                        |    |
| Adopting Materials to a Course                                                 |    |
| Adopting Books                                                                 |    |
| Adding a title to the MBS Database                                             |    |
| Adding a Non-Title Adoption (Course Packs, PDFs/Canvas, No Text Required, etc) |    |
| No Text Required                                                               |    |
| Using Canvas/PDFs/Course Packs/Etc                                             |    |
| Adding Course Messaging                                                        |    |
| Approving a Course                                                             |    |
| Approving a Course                                                             | Z/ |

1

#### Logging in to Course Director You MUST use the username and password highlighted below! Individual credentials WILL NOT work.

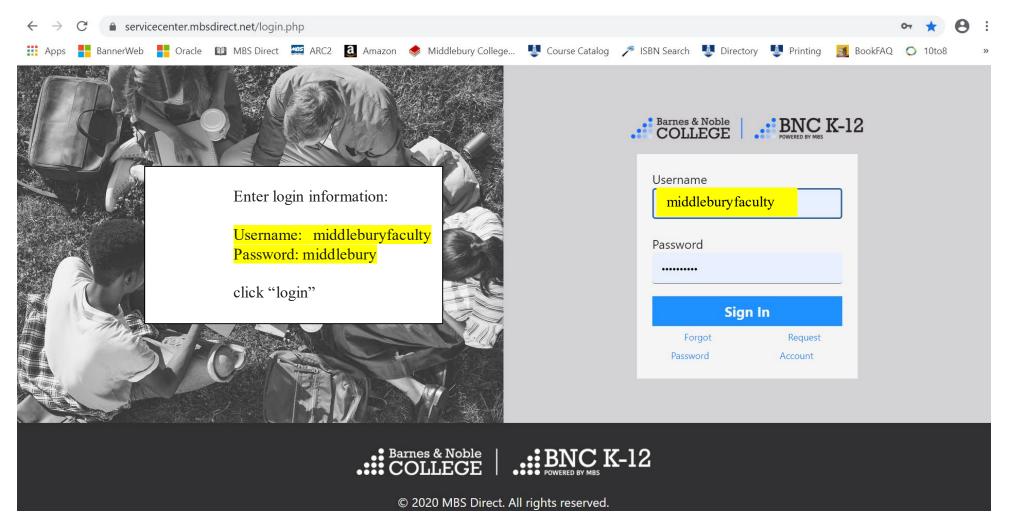

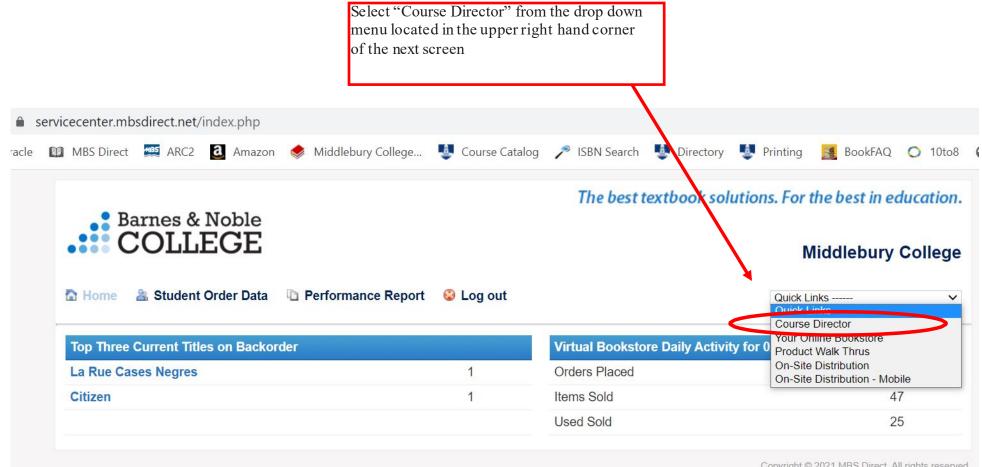

Copyright © 2021 MBS Direct. All rights reserved. Terms of Service | Privacy Policy | CA Privacy Policy

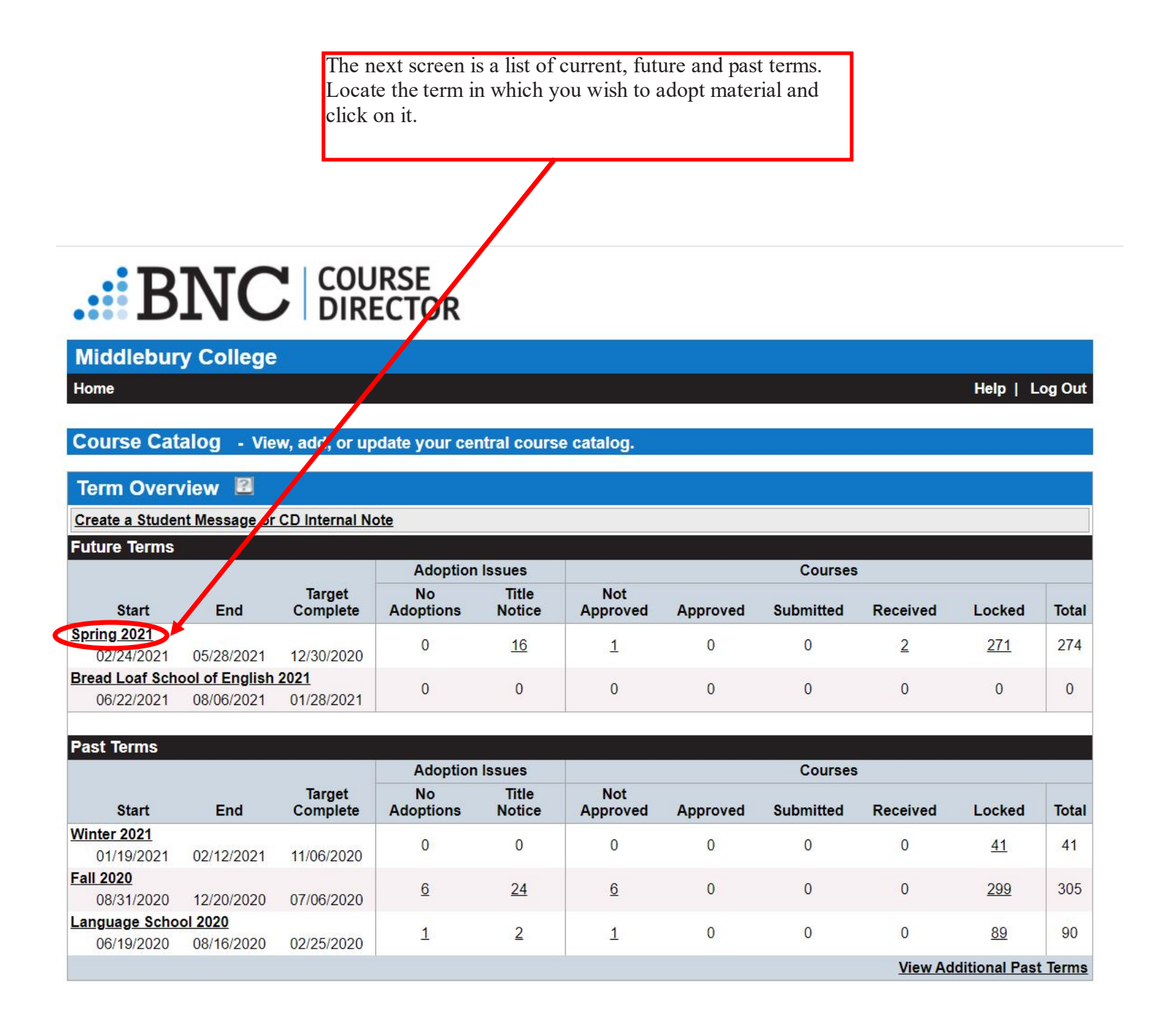

## Adding a Course

The next screen shows courses that have already been added to the term.

| BN                            | COURSE<br>DIRECTOR                           |            |                       | n course to the f<br>Course" button l |                 |           |           |           |
|-------------------------------|----------------------------------------------|------------|-----------------------|---------------------------------------|-----------------|-----------|-----------|-----------|
| Middlebury Co                 | llege - Spring 2021 - Middlebu               | iry Colleg | е                     |                                       |                 |           |           |           |
| Home   Site Overview          | v   Course Overview                          |            |                       |                                       |                 | Hel       | p   Log O | ut        |
| Create a Student Mes          | sage or CD Internal Note for Middlebury Coll | 979        |                       |                                       |                 |           |           |           |
| Course Overvie                |                                              | <u> </u>   |                       |                                       |                 |           |           |           |
| Filter Courses                |                                              |            |                       |                                       |                 |           |           |           |
| Course ID                     | Status A                                     | 11         | ~                     | 1                                     | Show Courses    |           |           |           |
| Available Courses             | Add Course Approve Unapprov                  | /e View    | Export                | Email                                 | Export Edit Est | Enrl Edit | Dates T   | <u>op</u> |
| Course ID                     |                                              | Start      | End                   | Est Enrl                              | Status          | Adoptions | Remove    | •         |
| AMST 0231                     | TOURISM IN AMERICAN CULTU                    | 02/24/21 0 | 5/28/21               | 16                                    | Locked          | Q         |           |           |
| AMST 0251                     | MONUMENTS AND MEMORIALS                      | 02/24/21 0 | 5/28/21               | 16                                    | Locked          | 0         |           |           |
| AMST 0260 X21                 | AMERICAN DISABILITIES STU                    | 02/24/21 0 | 5/28/21               | 25                                    | Locked          | 0         |           |           |
| AMST 0301                     | MADNESS IN AMERICA                           | 02/24/21 0 | 5/28/21               | 25                                    | Locked          | 0         |           |           |
| <u>AMST/ENAM</u> <u>0253A</u> | SCIENCE FICTION                              | 02/24/21 0 | 5/28/2 <mark>1</mark> | 22                                    | Locked          | Q         |           |           |
| ANTH 0103                     | CULTURAL ANTHROPOLOGY                        | 02/24/21 0 | 5/28/21               | 45                                    | Locked          | Q         |           |           |
| ANTH 0107                     | INTRODUCTION TO ARCHAEOLO                    | 02/24/21 0 | 5/28/21               | 40                                    | Locked          | Q         |           |           |
| ANTH 0125                     | LANGUAGE STRUCTURE & USE                     | 02/24/21 0 | 5/28/21               | 25                                    | Locked          | Q         |           |           |
| ANTH 0228                     | THE ANCIENT MAYA                             | 02/24/21 0 | 5/28/21               | 30                                    | Locked          | 0         |           |           |
| ANTH 0270                     | ANTH GLOBAL CORPORATIONS                     | 02/24/21 0 | 5/28/21               | 25                                    | Locked          | 0         |           |           |
| ANTH 0335                     | ANTHROPOLOGY OF CHINA                        | 02/24/21 0 | 5/28/21               | 15                                    | Locked          | 0         |           |           |
| ANTH 0337 X20                 | LOVE, SEX, & MARRIAGE                        | 02/24/21 0 | 5/28/21               | 25                                    | Locked          | Q         |           |           |
| 1                             |                                              | 00/04/04   | C 100 104             | 05                                    | 1.2.21.2.21     | 6         |           |           |

5

From here you have 2 options:

1- Add a new course to the MBS Course Catalog (instructions on pages 7-9)

2- Select a course already in the MBS Course Catalog and roll over a previous semester's information to the new term. Please email <u>textbookrequest@middlebury.edu</u> with questions! (instructions on pages 10-15)

# ...BNC COURSE DIRECTOR

Middlebury College - Spring 2021 - Middlebury College

Home | Site Overview | Course Overview

Help | Log Out

Create a Student Message or 2D Internal Note for Middlebury College

Course Add Options 🛛

Add a single course

Add courses from the Course Catalog

### Adding a New Course

|                                   | To add a new course:<br>Click the "Add a single course" button |                |
|-----------------------------------|----------------------------------------------------------------|----------------|
|                                   |                                                                |                |
| BNC                               |                                                                |                |
| Middlebury College - Sp           | oring 2021 Middlebury College                                  |                |
| Home   Site Overview   Course O   | verview                                                        | Help   Log Out |
|                                   |                                                                |                |
| Create a Student Message or CD In | ernal Note for Middlebury College                              |                |
| Course Add Options                |                                                                |                |
| Add a single course               |                                                                |                |
| Add courses from the Course C     | atalog                                                         |                |

## BNC COURSE DIRECTOR

#### Middlebury College - Spring 2021 - Middlebury College

The next screen will ask for your Course ID (follow the format of 4 letters, space, 4 numbers, e.g. BIOL 0140), Course title, and Estimated Enrollment. The start and end dates for the term will be automatically filled in - do not change these.

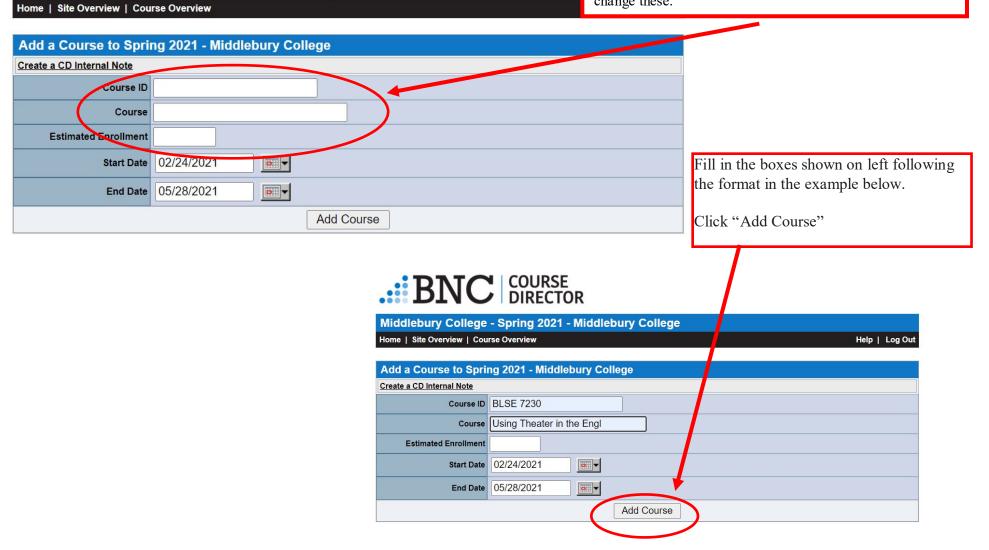

|                                                                                                    |                   | This will take you back to the Course Overview for the<br>current term where the course you've just added will now be<br>listed. Either scroll down to your course, or search for the<br>course number in the "Course ID" box and hit the "Show<br>Courses" button to pull up the course.<br>Click on the course ID or course title once you've found it.<br>Then follow instructions on page 16 to adopt materials. |                  |         |          |          |         |               |        |       |            |
|----------------------------------------------------------------------------------------------------|-------------------|----------------------------------------------------------------------------------------------------|------------------|---------|----------|----------|---------|---------------|--------|-------|------------|
| BNC       COURSE         DURECTOR         Middlebury College - Syring 2021 - Middlebury College         Home       Site Overview         Course Overview       Help         Log Out |                   |                                                                                                    |                  |         |          |          | Out     |               |        |       |            |
| Create a Student Mess                                                                                                    | age or CD Interna | Note for Middlebury                                                                                                    | <u>/ College</u> |         |          |          |         |               |        |       |            |
| Course Overview                                                                                                    | N B               |                                                                                                    |                  |         |          |          |         |               |        |       |            |
| Filter Courses                                                                                                    |                   |                                                                                                    |                  |         |          |          | +       |               |        |       |            |
| Course ID blse                                                                                                    |                   | Status                                                                                                    | All              |         | ~        |          | Show C  | ourses        |        |       |            |
| Available Courses                                                                                                    | Add Course        | Approve Una                                                                                                    | pprove           | View    | Export   | Emai     | Export  | Edit Est Enri | Edit   | Dates | Top        |
| Course ID                                                                                                    |                   |                                                                                                    |                  | Start   | End      | Est Enrl | Status  | Ado           | ptions | Remov | ve         |
| BLSE 7230                                                                                                    | USING THEATER     | IN THE ENGL                                                                                                    | 0                | 2/24/21 | 05/28/21 | 0        | No Adop | tions         | 2      | ×     |            |
| Course ID                                                                                                    |                   |                                                                                                    |                  | Start   | End      | Est Enrl | Status  | Ado           | ptions | Remov | ve         |
| Available Courses                                                                                                    | Add Course        | Approve Una                                                                                                    | pprove           | View    | Export   | Email    | Export  | Update Enro   | liment | ] .   | <u>Top</u> |

Adding a Course From the Course Catalog

|                                                         | To roll over a con<br>Course Catalog:<br>Click the "Add co |                    |   |               |
|---------------------------------------------------------|------------------------------------------------------------|--------------------|---|---------------|
| BNC                                                     | COURSE<br>DIRECTOR                                         |                    |   |               |
| Middlebury College - Sp                                 | pring 2021 - Mid                                           | lebury College     | È |               |
| Home   Site Overview   Course O                         | verview                                                    |                    |   | Help   Log Ou |
| Create a Student Message or CD In<br>Course Add Options | ternal Note for Middlebur                                  | r <u>y College</u> |   |               |
| Add courses from the Course Ca                          | atalog                                                     |                    |   |               |

This will take you to the MBS Course Catalog which is a manually updated list of courses from prior terms. Search for your course number(s) followed by a term code (i.e. AMST 0101 F21) to find what was used during a particular semester. This is useful if the course information/adoptions are the same year to year. F = Fall, X = Spring. If there is no term code, we were unable to determine the semester it was imported from.

Help | Log Out

\*NOTE the MBS Course Catalog is NOT the Middlebury Course Hub and they are not currently connected\*

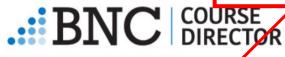

### Middlebury College - Spring 2021 - Middlebury College

Home | Site Overview | Course Overview

| Add Course(s) to Middlebury College for Spring 2021 | Add Course( | s) to Middle | bury College | for Spring | 2021 🔳 |
|-----------------------------------------------------|-------------|--------------|--------------|------------|--------|
|-----------------------------------------------------|-------------|--------------|--------------|------------|--------|

| Create a CD Intern | Create a CD Internal Note |                     |               |  |  |  |  |
|--------------------|---------------------------|---------------------|---------------|--|--|--|--|
| Add Course         | <u>s)</u>                 |                     |               |  |  |  |  |
|                    | Title                     | Number of Adoptions | <u>Status</u> |  |  |  |  |
| C AMST 0101<br>F18 | AM. REP OF CRIME AND VIOL | 3                   |               |  |  |  |  |
| AMST 0107          | BLACK FREEDOM STRUGGLES   | 6                   |               |  |  |  |  |
| □ AMST 0107<br>F20 | BLACK FREEDOM STRUGGLES   | 6                   |               |  |  |  |  |
| AMST 0175<br>F18   | IMMIGRANT AMERICA         | 5                   |               |  |  |  |  |
| AMST 0175<br>X20   | IMMIGRANT AMERICA         | 6                   |               |  |  |  |  |
| AMST 0180          | CRITICAL STUDIES OF SPORT | 3                   |               |  |  |  |  |
| AMST 0209          | AM LIT & CULT:ORIGIN-1830 | 3                   |               |  |  |  |  |
| AMST 0210          | MOD. AMERICAN CULT. 1830- | 3                   |               |  |  |  |  |
| AMST 0215A<br>X20  | FOOTBALL                  | 8                   |               |  |  |  |  |
| AMST 0224<br>X19   | RACE AND ETHNICITY IN US  | 3                   |               |  |  |  |  |
| AMST 0225          | GOTHIC & HORROR           | 2                   |               |  |  |  |  |
| AMST 0227          | ASIAN AMERICAS            | 5                   |               |  |  |  |  |

|                    |                                |                     |        | Select the course(s) from the list by checking the box<br>beside the course number. Then scroll either all the way<br>back up to the top or all the way to the bottom of the pag<br>and click "Add Course". |
|--------------------|--------------------------------|---------------------|--------|----------------------------------------------------------------------------------------------------|
| Add Course(s       | s) to Middlebury College for S | Spring 2021 🔋       |        |                                                                                                    |
| Add Course(s       |                                | Number of Adoptions | Status |                                                                                                    |
| □ AMST 0101<br>F18 | AM. REP OF CRIME AND VIOL      | 3                   |        |                                                                                                    |
| AMST 0107          | BLACK FREEDOM STRUGGLES        | 6                   |        |                                                                                                    |
| AMST 0107<br>F20   | BLACK FREEDOM STRUGGLES        | 6                   |        |                                                                                                    |
| AMST 0175<br>F18   | IMMIGRANT AMERICA              | 5                   |        |                                                                                                    |
| AMST 0175<br>X20   | IMMIGRANT AMERICA              | 6                   |        |                                                                                                    |
| AMST 0180          | CRITICAL STUDIES OF SPORT      | 3                   |        |                                                                                                    |
| AMST 0209          | AM LIT & CULT:ORIGIN-1830      | 3                   |        |                                                                                                    |
| AMST 0210          | MOD. AMERICAN COLI. 1050-      | 0                   |        |                                                                                                    |
| AMST 0215A<br>X20  | FOOTBALL                       | 8                   | >      |                                                                                                    |
| AMST 0224<br>X19   | RACE AND ETHNICITY IN US       | 3                   |        |                                                                                                    |
| AMST 0225          | GOTHIC & HORROR                | 2                   |        |                                                                                                    |
| AMST 0227<br>X19   | ASIAN AMERICAS                 | 5                   |        |                                                                                                    |
|                    |                                | -                   |        |                                                                                                    |

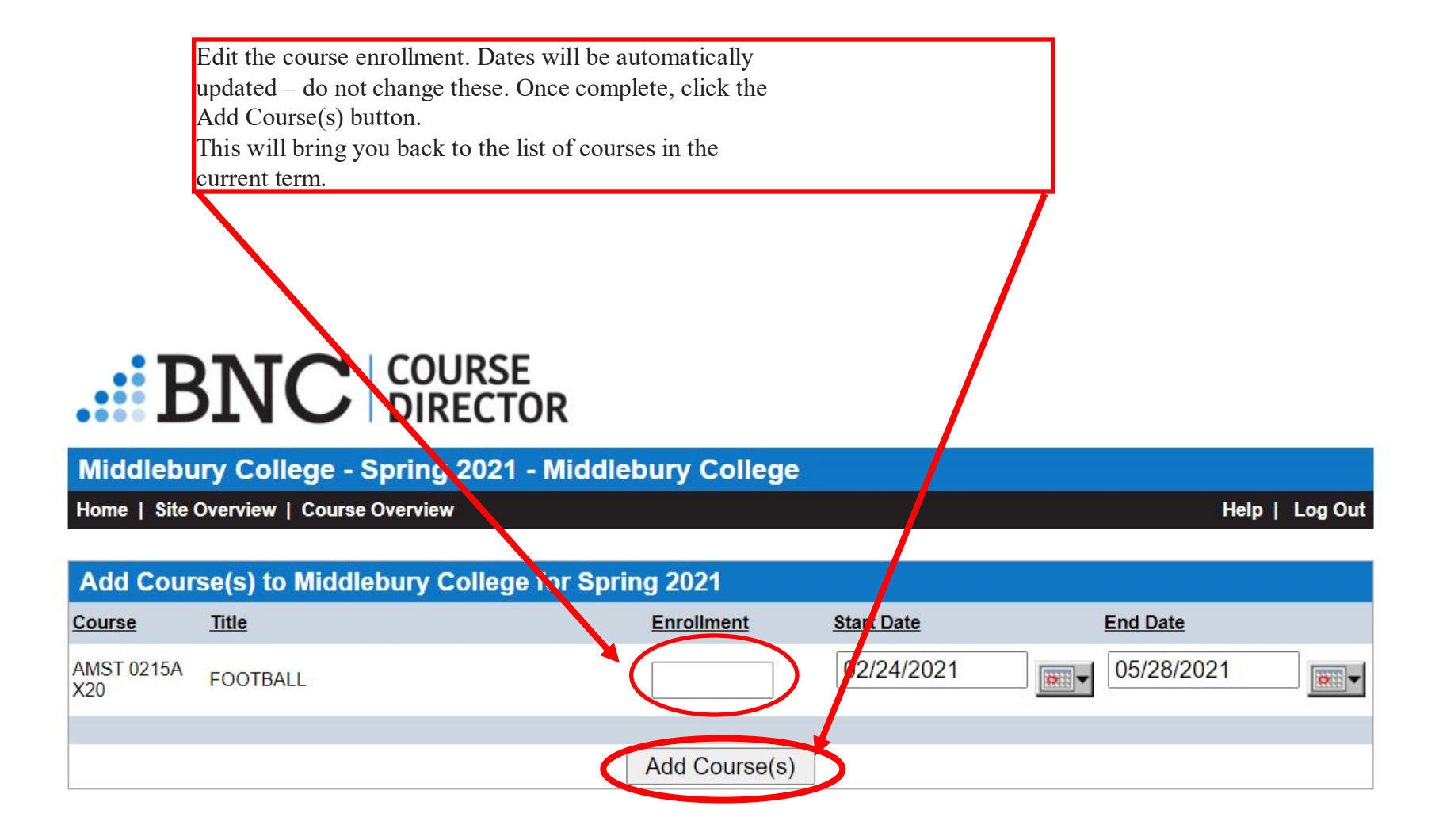

This will take you back to the Course Overview for the current term where the course you've just added will now be listed. Either scroll down to your course, or search for the course number in the "Course ID" box and hit the "Show Courses" button to pull up the course.

Click on the course ID or course title once you've found it to review the materials that carried over.

| Middlebury Co         | ollec <mark>e</mark> - Spring 2021 - Middlebu | ary Colle | ge         |          |            |                      |                  |
|-----------------------|-----------------------------------------------|-----------|------------|----------|------------|----------------------|------------------|
| Home   Site Overviev  | w   <mark>c</mark> ourse Overview             |           |            |          |            | Help                 | Log Out          |
| Create a Student Mess | sa je or CD Internal Note for Middlebury Coll | lege      |            |          |            |                      |                  |
| Filter Courses        |                                               |           |            |          |            |                      |                  |
| Course ID             | Status A                                      |           | ~          | -        | Show Cou   | urses                |                  |
| Available Courses     | Add Course Approve Unappro                    | ve View   | Export     | Emai     | Export     | Edit Est Enrl Edit [ | Dates <u>Top</u> |
|                       |                                               | Start     | End        | Est Enrl | Status     | Adoptions            | Remove           |
| AMST 0215A X20        | FOOTBALL                                      | 02/24/21  | 05/28/21   | 12       | Not Approv | red 💽                | ×                |
| AMS1 0231             | TOURISM IN AMERICAN CULTU                     | 02/24/21  | 05/28/21   | 16       | Locked     | Q                    |                  |
| AMST 0251             | MONUMENTS AND MEMORIALS                       | 02/24/21  | 05/28/21   | 16       | Locked     | Q                    |                  |
| AMST 0260 X21         | AMERICAN DISABILITIES STU                     | 02/24/21  | 05/28/21   | 25       | Locked     | Q                    |                  |
| AMST 0301             | MADNESS IN AMERICA                            | 02/24/21  | 05/28/21   | 25       | Locked     | 0                    |                  |
| □ AMST/ENAM<br>0253A  | SCIENCE FICTION                               | 02/24/21  | 05/28/21   | 22       | Locked     | Q                    |                  |
| ANTH 0103             | CULTURAL ANTHROPOLOGY                         | 02/24/21  | 05/28/21   | 45       | Locked     | Q                    |                  |
| ANTH 0107             | INTRODUCTION TO ARCHAEOLO                     | 02/24/21  | 05/28/21   | 40       | Locked     | Q                    |                  |
| ANTH 0125             | LANGUAGE STRUCTURE & USE                      | 02/24/21  | 05/28/21   | 25       | Locked     | Q                    |                  |
| ANTH 0228             | THE ANCIENT MAYA                              | 02/24/21  | 05/28/21   | 30       | Locked     | Q                    |                  |
|                       | ANTU OLOBAL CORROBATIONO                      | 00104104  | 05-100-104 | 05       |            | 120                  |                  |

Now you'll see a list of titles that carried over from the previous semester. If everything is good, you can approve the course (instructions on Page 27). If you need to remove a title, click "Remove title from list" on the right. If you need to add a title, click "Add Adoptions" on the left and follow instructions on the next page.

| BN                                |                                                                                                    |                                      |                                                      |                                                                                                    |
|-----------------------------------|----------------------------------------------------------------------------------------------------|--------------------------------------|------------------------------------------------------|----------------------------------------------------------------------------------------------------|
| <b>Middlebury Co</b>              | llege - Spring 2021 - Middlebury Colleg                                                                                                    | е                                    |                                                      |                                                                                                    |
| Home   Site Overview              | v   Course Overview                                                                                                    |                                      | Help   Log Ou                                        |                                                                                                    |
|                                   | om 1 selected Course.<br>MST 021/A X20 FOOTBALL 2<br>sage of CD Internal Note for AMST 0215A X20 FOOTBALL                                                                                                    | 2/24/2021-5/28/2021                  | Estimated Enrollment: 12                             |                                                                                                    |
| Add Adoptions to A                | Against Football         Edition: 2015           Author: Almond, Steve         Edition: 2015           ISBN 13: 978-1-61219-491-2         ISBN 10: 1-61219-491-5           MBS Direct SKU #: 1778420         Here Sku #: 1778420                                                                                                    | Selected Form<br>Paperback<br>PRICES | Update Course Information     Remove title from list | You can change whether the<br>book is Required,<br>Recommended, or Optional,<br>and New or Used, here. New<br>Only is usually just for<br>workbooks |
| Messaging<br>BREAKING<br>THE LINE | Publisher: Penguin Random House Llc         Publisher Imprint: Melville House Publishing         Adoption of Required       ✓ New or Used         Details       Components         Breaking the Line: The Season in Black Contransformed the Sport and Changed the Contransformed the Sport and Changed the Contransformed the Contransformed the Contras formed th | ollege Football That                 | Show                                                 |                                                                                                    |

Adopting Materials to a Course Adopting Books

Select "Add Adoptions" on the upper left to adopt materials to the course you selected.

# BNC COURSE DIRECTOR

Middlebury College - Spring 2021 - Middlebury College

Home | Site Overview | Course Overview | Selecter Courses

Submit Courses | Help | Log Out

| Results                                                             |                       |                         |                 |
|---------------------------------------------------------------------|-----------------------|-------------------------|-----------------|
| Showing 0 Adoption from 1 selected Course.                          |                       |                         |                 |
| Adoptions for TEST 1234 TEST COURSE                                 | 2/24/2021-5/28/2021   | Estimated Enrollment: 1 | Log             |
| Create a Student Message or CD Internal Note for TEST 1234 TEST COU | RSE                   |                         |                 |
|                                                                     |                       |                         | Approve         |
| Add Adoptions to TEST 1264                                          |                       | Discrete Cou            | rse Information |
| There are currently NO                                              | adoptions for TEST 12 | 34                      |                 |

At the next screen: if you know the ISBN, enter it in the search box and click the "search" button COURSE DIRECTOR Middlebury College - S pring 2021 - Middlebury College Home | Site Overview | Course Overview | Selected Courses Submit `ourses | Help | Log Out Add Adoptions to TEST Currently Adopted Materials: 1. - CURRENT -Search for Adoptions Search for 978-1-23456-789-0 ISBN Search

| Browse for Adoptions                                                                                                    |                                                                                                    | Non-Title Adoptions                                                                                                    |
|----------------------------------------------------------------------------------------------------|----------------------------------------------------------------------------------------------------|----------------------------------------------------------------------------------------------------|
| Agriculture & Animal Sciences<br>Agriculture<br>Animal & Veterinary Sciences<br>Environmental Science                                          | Languages & Literature<br>Composition & Creative Writing<br>Foreign Languages<br>Literature<br>show all subjects | Select a Non-Title Adoption     ~       Add a Non-Title Adoption                                                                                                    |
| Architecture, Engineering, Manufacture &<br>Transport<br>Architecture<br>Engineering & Design<br>Manufacturing & Textiles<br>show all subjects | Law & Criminal Justice<br>Criminal Justice<br>Law<br>Paralegal & Legal Careers                                   | Titles Under Review           The titles below are not currently in the MBS           Direct catalog and are being researched. To adopt one of these titles, simply click on it.           You do not have any titles being researched. |
| Arts & Humanities<br>Performing Arts<br>Philosophy.<br><u>Visual Arts</u><br>show all subjects<br>Publices & Former Lease                      | Math & Science<br>Life Sciences<br>Mathematics & Statistics<br>Physical Sciences<br>show all subjects            | Add a title to MBS Direct's Catalog                                                                                                    |
| Business & Economics<br>Accounting<br>Economics<br>Management                                                                                  | Medicine<br>Health Related Professions<br>Medical<br>Nursing                                                     |                                                                                                    |

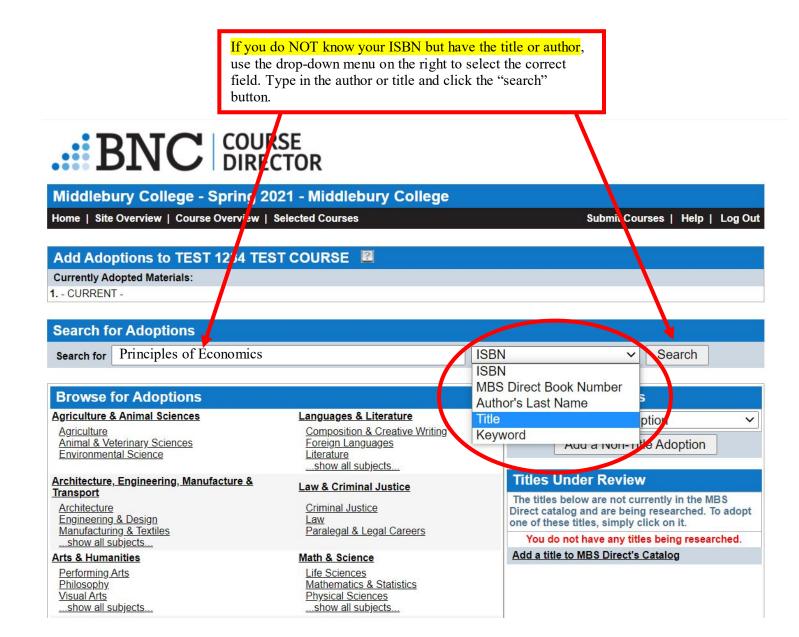

Once you search for the materials, you should see this page appear that shows the book to the left and book information to the center and right of the screen. Once you have confirmed this is the correct book, click "Add to Adoptions". When you've added all your titles, follow approval instructions on page 27.

| Middlebury College - Spring 2021 - Middlebury College         Home   Site Overview   Course Overview   Selected Courses         Submit Courses   Help   Log Out         Add Adoptions to TEST 1234 TEST COURSE         Currently Adopted Materials:         1 CURRENT -         Search for Adoptions         Search for Adoptions         Search Results         Showing 1to 25 of 789       12345678910   Next≥         Achieve for Principles of Economics - Access         Author: Stevenson, Betsey / Edition: 2020         Wolfers, Justin         ISBN 13: 978-1319-25220-5         ISBN 10: 1319-25220-6         MB3 Direct SKU #: 5030824         Publisher: MacMilion Higher Education         Adoption®: Regured ▼ New or Used ▼         Details       Components                                                                                                    |                        |                                              |                               |                             |
|----------------------------------------------------------------------------------------------------|------------------------|----------------------------------------------|-------------------------------|-----------------------------|
| Add Adoptions to TEST 1234 TEST COURSE       Image: Coursently Adopted Materials:         1 CURRENT -         Search for Adoptions         Search for Adoptions         Search Results         Showing 1 to 25 of 789       123 4 5 8 7 8 9 10   Next ≥         Achieve for Principles of Economics - Access         Author: Stevenson, Betsey / Edition: 2020         Wolfers, Justin         ISBN 13: 978-1-319-25220-5         ISBN 11: 319-25220-6         MB3 Direct SKU #: 5030824         Publisher: MacMillign Higher Education:         Adoption's Required         Adoption's Required                                                                                                    | Middlebury Col         | lege - Spring 2021 - Middlebury College      |                               |                             |
| Currently Adopted Materials:         1 CURRENT -         Search for Adoptions         Search for Adoptions         Search Results         Showing 1 to 25 of 769       1 2 3 4 5 6 7 8 9 10   Next ≥         Achieve for Principles of Economics - Access         Author: Stevenson, Betsey / Edition: 2020         Wolfers, Justin         ISBN 10: 1-319-25220-5         ISBN 10: 1-319-25220-6         MBS Direct SKU #: 5030824         Publisher: MacMillan Higtor Education         Adoption (S) Required         Autoption (S) Required                                                                                                    | Home   Site Overview   | Course Overview   Selected Courses           | Submit Courses   Help   Log C | Dut                         |
| Currently Adopted Materials:         1 CURRENT -         Search for Adoptions         Search for Adoptions         Search Results         Showing 1 to 25 of 769       1 2 3 4 5 6 7 8 9 10   Next ≥         Achieve for Principles of Economics - Access         Author: Stevenson, Betsey / Edition: 2020         Wolfers, Justin         ISBN 10: 1-319-25220-5         ISBN 10: 1-319-25220-6         MBS Direct SKU #: 5030824         Publisher: MacMillan Higtor Education         Adoption S Required         Adoption S Required                                                                                                    |                        |                                              |                               |                             |
| 1 CURRENT -         Search for Adoptions         Search for Principles of Economics         Showing 1 to 25 of 789       12345678910   Next ≥         Achieve for Principles of Economics - Access         Author: Stevenson, Betsey / Edition: 2020         Wolfers, Justin         ISBN 13: 978-1-319-25220-5         ISBN 10: 1-319-25220-6         MBS Direct SKU #: 5030824         Publisher: MacMillan Higher Education         Adoptonts Required         New or Used                                                                                                    | Add Adoptions t        | o TEST 1234 TEST COURSE 🔳                    |                               |                             |
| Search for Adoptions         Search for Principles of Economics         Showing 1 to 25 of 789       12345678910   Next =         Achieve for Principles of Economics - Access         Author: Stevenson, Betsey / Edition: 2020         Wolfers, Justin         ISBN 13: 978-1-319-25220-5         ISBN 10: 1-319-25220-6         MBS Direct SKU #: 5030824         Publisher: Machillap Higher Education         Adoptionts Required         Action Required                                                                                                    | Currently Adopted Mat  | erials:                                      |                               |                             |
| Search for       Principles of Economics       ISBN       Search         Search Results         Showing 1 to 25 of 789       12345678910   Next≥         Achieve for Principles of Economics - Access         Author: Stevenson, Betsey / Edition: 2020         Wolfers, Justin         ISBN 13: 978-1-319-25220-5         ISBN 10: 1-319-25220-6         MBS Direct SKU #: 5030824         Publisher: MacMillan Higher Education:         Adoptionts Required         Adoptionts Required                                                                                                    | 1 CURRENT -            |                                              |                               |                             |
| Search for       Principles of Economics       ISBN       Search         Search Results         Showing 1 to 25 of 789       12345678910   Next≥         Achieve for Principles of Economics - Access         Author: Stevenson, Betsey / Edition: 2020         Wolfers, Justin         ISBN 13: 978-1-319-25220-5         ISBN 10: 1-319-25220-6         MBS Direct SKU #: 5030824         Publisher: MacMillan Higher Education:         Adoptionts Required         Adoptionts Required                                                                                                    |                        |                                              |                               |                             |
| Showing 1 to 25 of 789       12345678910   Next≥         Image: Constraint of the book is required, reduced to reduce the book is required, reduced to reduce the book is required, reduced to reduce the book is required, reduced to reduce the book is required, reduced to reduce the book is required, reduced to reduce the book is required, reduced to reduce the book is required, reduced to reduce the book is required, reduced to reduce the book is required, reduced to reduce the book is required.         Image: Constraint of the book is required.       Selected Format New Used Access Code Image: Subject to change       You can change whether the book is required, reduced, or Optional, and New or Used, here. New Only is usually just for workbooks.         Image: Constraint of the book is required.       PRICES SUBJECT TO CHANGE       Vou can change whether the book is required.         Magetion is required.       New or Used       New or Used       New or Used         Magetion is required.       New or Used Image: New or Used       New or Used       New or Used                                                                                                    | Search for Adop        | tions                                        |                               |                             |
| Showing 1 to 25 of 789       12345678910   Next ≥         Achieve for Principles of Economics - Access                                                                                                    | Search for Princi      | ples of Economics ISBN                       | N ✓ Search                    |                             |
| Achieve for Principles of Economics - Access<br>Author: Stevenson, Betsey / Edition: 2020<br>Wolfers, Justin<br>ISBN 13: 978-1-319-25220-5<br>ISBN 10: 1-319-25220-6<br>MBS Direct SKU #: 5030824<br>Publisher: MacMillan Higher Education:<br>Adoption is Required v New or Used v                                                                                                    | Search Results         |                                              |                               |                             |
| Author: Stevenson, Betsey / Edition: 2020   Wolfers, Justin ISBN 13: 978-1-319-25220-5   ISBN 10: 1-319-25220-6 Selected Format   MBS Direct SKU #: 5030824   Publisher: MacMillan Higher Education:   Adoption is   Required   New or Used \                                                                                                    | Showing 1 to 25 of 789 | 12345678910   Next >                         |                               |                             |
| Author: Stevenson, Betsey / Edition: 2020   Wolfers, Justin ISBN 13: 978-1-319-25220-5   ISBN 10: 1-319-25220-6 Selected Format   MBS Direct SKU #: 5030824   Publisher: MacMillan Higher Education   Adoption is Required   New or Used  Isan I Selected Format New or Used  Isan I Selected Format Isan I Selected Format New or Used  Isan I Selected Format Isan I Selected Format New or Used  Isan I Selected Format New or Used  Isan I Selected Format Isan I Selected Format New or Used  Isan I Selected Format Isan I Selected Format New or Used  Isan I Selected Format Isan I Selected Format Isan I Selected Format Isan I Selected Format New or Used  Isan I Selected Format Isan I Selected Format New or Used  Isan I Selected Format Isan I Selected Format |                        |                                              |                               |                             |
| Author: Stevenson, Betsey / Edition: 2020   Wolfers, Justin Selected Format   ISBN 13: 978-1-319-25220-5   ISBN 10: 1-319-25220-6   MBS Direct SKU #: 5030824   Publisher: MacMillan Higher Education   Adoption is Required   New or Used                                                                                                    | Achie/e                | Achieve for Principles of Economics - Access | Add to Adoptions              | You can change whether      |
| ISBN 13: 978-1-319-25220-5       Access Code ✓ \$122.75       NA         ISBN 10: 1-319-25220-6       PRICES SUBJECT TO CHANGE       Used, here. New Only is usually just for workbooks.         MBS Direct SKU #: 5030824       Publisher: MacMillan Higher Education       usually just for workbooks.         Adoption (s Required ✓ New or Used ✓       New or Used ✓       Max                                                                                                    | Propert Comme          | Author: Stevenson, Betsey / Edition: 2020    |                               | the book is Required,       |
| Isbn 10: 1-319-25220-6       PRICES SUBJECT TO CHANGE         MBS Direct SKU #: 5030824       Publisher: MacMillan Higher Education         Adoption (s Required v New or Used v)       New or Used v                                                                                                    |                        | Wolfers, Justin                              | Selected Format New Used      |                             |
| ISBN 10: 1-319-25220-6       PRICES SUBJECT TO CHANGE         MBS Direct SKU #: 5030824       usually just for workbooks.         Publisher: MacMillan Higber Education       New or Used          Adoption is Required       New or Used                                                                                                    |                        | ISBN 13: 978-1-319-25220-5                   | Access Code 🗸 \$122.75 NA     |                             |
| MBS Direct SKU #: 5030824         Publisher: MacMillan Higher Education         Adoption is Required         V                                                                                                    |                        | ISBN 10: 1-319-25220-6                       | PRICES SUBJECT TO CHANGE      |                             |
| Adoption Required V New or Used V                                                                                                    |                        | MBS Direct SKU #: 5030824                    |                               | usually fust for workbooks. |
|                                                                                                    |                        | Publisher: MacMillan Higher Education        |                               |                             |
| Details Components Show                                                                                                    |                        | Adoption Required V New or Used V            |                               |                             |
|                                                                                                    | Details                | Components                                   | Show                          |                             |
|                                                                                                    |                        |                                              |                               |                             |

If you enter an ISBN into the search bar and get this message, it means the title you are requesting needs to be added to the wholesaler's database. Click the link that says "click here" on the right.

# BNC COURSE DIRECTOR

Middlebury College - Spring 2021 - Middlebury College

Home | Site Overview | Course Overview | Selected Courses

Add Adoptions to TEST 1234 TEST COURSE Currently Adopted Materials: 1. - CURRENT -Search for Adoptions Search for ISBN Search Search Results

No title(s) found

An ISBN search for, 8955186452, did not return a title. If you would like to submit a title to MBS Direct for review, click here.

Submit Courses | Help | Log Out

#### BNC COURSE After selecting "Click Here" you will be asked to enter the title, author, and publisher for the book you are Middlebury College - Spring 2021 - Middlebury College requesting – the ISBN is automatically populated. Click Submit Courses | Help | Log Out Home | Site Overview | Course Overview | Selected Courses "Request Title" when you've added the info. **MBS Direct Title Request** Title Living Korean: Proverbs This will take you back to the main screen of your Author course which will show that the title is under review. ISBN 8955186452 This means MBS is adding it to their database. The Item Numbe bookstore will receive notice when the book has been Edition 2017 Sogang added and we will let you know of any issues. Publisher Level Required $\mathbf{v}$ New Only O No O Yes Comment Middlebury College - Spring 2021 - Midd ebury College **Request Title** Home | Site Overview | Course Overview | Selected Courses Submit Courses | Help | Log Out Results Showing 1 Adoption from 1 selected Course. Adoptions for TEST 1234 TEST COURSE 2 2/24/2021-5/28/2021 Estimated Enrollment: 1 Log Create a Student Message or CD Internal Note for TES 1234 TEST COURSE Approve Description Description + Add Adoptions to TEST 1234 a norean. From ths Livin Note: The second second Image TITLE UNDER REVIEW Not Selected Format New Used 079 90 551 96 Edition: 2017 Available ISBN 10: 89-551-8645-2 Hardback NA NA MBS Direct SKU #: -84993 S SUBJECT TO CHANGE The "Hardback" format is a system default that will update Publisher: Sogano to the correct format once the title is added. Adoption is Required ✓ New or Used ✓ Messaging Details Components ✓ Show Showing 1 Adoption from 1 selected Course

Adding a Non-Title Adoption (Course Packs, PDFs/Canvas, No Text Required, etc)

If you have a non-title adoption, such as a course Pack, PDFs, or handouts, or no texts required for you class you can select options from this drop down menu. Students will now see this information instead and know they will not need to purchase any texts.

| Middlebury College - Spring 20<br>Home   Site Overview   Course Overview   S                                                                   |                                                                                                    | Submit Courses   Help   Log Ou                                                                                                    |
|----------------------------------------------------------------------------------------------------|----------------------------------------------------------------------------------------------------|----------------------------------------------------------------------------------------------------|
| Add Adoptions to TEST 1234 TES<br>Currently Adopted Materials:<br>1 CURRENT -                                                                  | T COURSE 🛛                                                                                                    |                                                                                                    |
| Search for Adoptions Search for                                                                                                    |                                                                                                    | ISBN Search                                                                                                    |
| Browse for Adoptions<br>Agriculture & Animal Sciences<br>Agriculture<br>Animal & Veterinary Sciences<br>Environmental Science                  | Languages & Literature<br>Composition & Creative Writing<br>Foreign Languages<br>Literature<br>show all subjects | Nrn-Title Adoptions         Select a Non-Title Adoption         Select a Non-Title Adoption         No Text Required         Materials Available from Instructor |
| Architecture, Engineering, Manufacture &<br>Transport<br>Architecture<br>Engineering & Design<br>Manufacturing & Textiles<br>show all subjects | Law & Criminal Justice<br>Criminal Justice<br>Law<br>Paralegal & Legal Careers                                   | Materials Available from School<br>Materials Available at a Later Date<br>Add'I Materials Available at Later Date<br>Course Pack Available at a Later Date       |
| Arts & Humanities<br>Performing Arts<br>Philosophy.<br>Visual Arts<br>show all subjects                                                        | Math & Science<br>Life Sciences<br>Mathematics & Statistics<br>Physical Sciences<br>show all subjects            | Add'I Materials Avail. from Other Source                                                                                                    |
| Business & Economics                                                                                                    | Medicine                                                                                                    |                                                                                                    |

Choose the correct non-title adoption from the dropdown menu and click the "Add a Non-Title Adoption" button underneath the menu.

| Middlebury College - Spring 20              | 21 - Middlebury College                             |                                                                                               |
|---------------------------------------------|-----------------------------------------------------|-----------------------------------------------------------------------------------------------|
| Home   Site Overview   Course Overview      | Selected Courses                                    | Submit Courses   Help   Log Out                                                               |
|                                             |                                                     |                                                                                               |
| Add Adoptions to TEST 1234 TES              |                                                     |                                                                                               |
| Currently Adopted Materials:                |                                                     |                                                                                               |
| 1 CURRENT -                                 |                                                     |                                                                                               |
|                                             |                                                     |                                                                                               |
| Search for Adoptions                        |                                                     |                                                                                               |
| Search for                                  |                                                     | SBN V Search                                                                                  |
|                                             |                                                     |                                                                                               |
| Browse for Adoptions                        |                                                     | Non-Title Adoptions                                                                           |
| Agriculture & Animal Sciences               | Languages & Literature                              | No Text Required                                                                              |
| Agriculture<br>Animal & Veterinary Sciences | Composition & Creative Writing<br>Foreign Languages | Add a Non-Title Adoption                                                                      |
| Environmental Science                       | Literature                                          | Add a Non-The Adoption                                                                        |
| Architecture, Engineering, Manufacture &    | show all subjects Law & Criminal Justice            | Titles Under Review                                                                           |
| Transport                                   |                                                     | The titles below are not currently in the MBS                                                 |
| Architecture<br>Engineering & Design        | <u>Criminal Justice</u><br>Law                      | Direct catalog and are being researched. To adopt<br>one of these titles, simply click on it. |
| Manufacturing & Textiles                    | Paralegal & Legal Careers                           | You do not have any titles being researched.                                                  |
| Arts & Humanities                           | Math & Science                                      | Add a title to MBS Direct's Catalog                                                           |
| Performing Arts                             | Life Sciences                                       |                                                                                               |
| Philosophy<br>Visual Arts                   | Mathematics & Statistics<br>Physical Sciences       |                                                                                               |
| show all subjects                           | show all subjects                                   |                                                                                               |

#### No Text Required

If you select "No Text Required" you may get a popup dialog box confirming any adoptions associated with this course will be deleted. Click the "OK" button to continue and you'll see a screen similar to page 25.

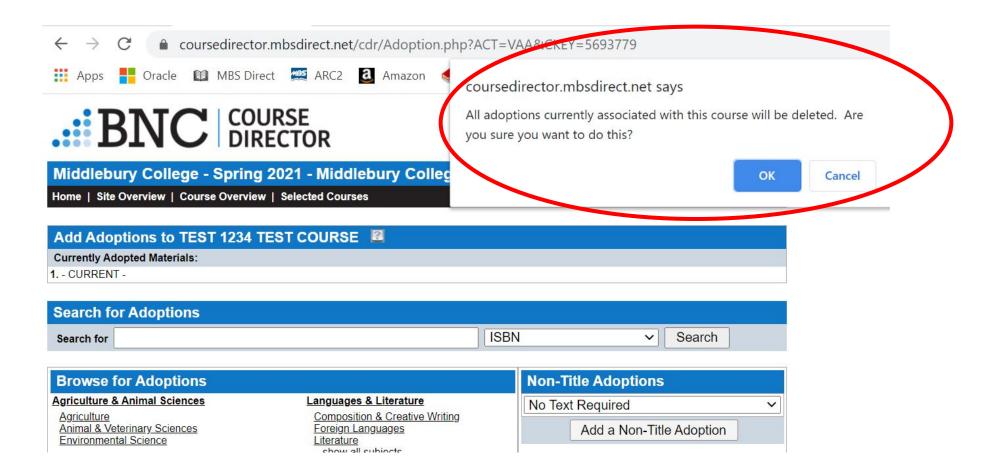

If you're using Canvas, PDFs, handouts, a course pack, etc, select "Materials Available from the Instructor". Once you've made your selection you'll see this screen. If that's all that's required for your course, follow approval instructions on page 27 and you're done!

| Middlebury College - Spring 2              | 021 - Middlebury C        | ollege              |                                                                                                    | (               |
|--------------------------------------------|---------------------------|---------------------|----------------------------------------------------------------------------------------------------|-----------------|
| Home   Site Overview   Course Overview     | Selected Courses          |                     | Submit Courses   H                                                                                                    | elp   Log Out   |
|                                            |                           |                     |                                                                                                    |                 |
| Results                                    |                           |                     |                                                                                                    |                 |
| Showing 1 Adoption from 1 selected Course. |                           |                     |                                                                                                    |                 |
| Adoptions for TEST 1234 TEST               | OURSE 🖻                   | 2/24/2021-5/28/2021 | Estimated Enrollment: 1                                                                                                    | Log             |
| Create a Student Message or CD Internal No | te for TEST 1234 TEST COU | RSE                 |                                                                                                    |                 |
|                                            |                           |                     |                                                                                                    | Approve         |
| + Add Adoptions to TEST 1234               |                           |                     | Digital Digital Digita | rse Information |
| Messaging                                  | Materials Available Fr    | om The Instructor   | S Remove ti                                                                                                    | tle from list   |
| Showing 1 Adoption from 1 selected Course. |                           |                     |                                                                                                    |                 |

#### Adding Course Messaging

If you'd like to add a note for students – for example, to let them know the following:

- they only need to purchase ONE version of a text (see example that offers paperback and e-Book versions of the same text)
- they can use other editions of a text
- books are optional
- additional materials will be available in class

Click on the Messaging tab below the adoption in your course. Please use the Virtual Bookstore Message box shown. Click the green plus sign and it'll open a text box for you to type your message.

| Author: McGrew, Anthony / Edition: 1998<br>Brook, Christopher | Selected Form        | at           | New                  | Used    |
|---------------------------------------------------------------|----------------------|--------------|----------------------|---------|
| ISBN 13: 978-0-415-17272-1                                    | Paperback            | V S          | 60.00                | \$45.00 |
| ISBN 10: 0-415-17272-1                                        | Alternate Form       | nat          |                      |         |
| MBS Direct SKU #: 500082<br>Publisher: Taylor & Francis       | VitalSource<br>eBook | s            | 39.00                | NA      |
| Publisher Imprint: Routledge N. Y.                            | EXPIRES 36           | 5 DAYS AFTER | RACTIVA              | TION    |
| Adoption is Required V New or Used V                          | VitalSource<br>eBook | s            | 33. <mark>0</mark> 0 | NA      |
|                                                               | EXPIRES 12           | DAYS AFTER   | RACTIVA              | TION    |
|                                                               | VitalSource<br>eBook | s            | 60.00                | NA      |
|                                                               | EXPIRES 36           | 5 DAYS AFTER | RACTIVA              | TION    |
|                                                               | VitalSource<br>eBook | S            | 29.25                | NA      |
|                                                               | EXPIRES 90           | DAYS AFTER   | ACTIVAT              | TION    |
|                                                               | VitalSource<br>eBook | S            | 33.00                | NA      |
|                                                               | EXPIRES 18           | DAYS AFTER   | RACTIVA              | TION    |
|                                                               | PRICES               | SUBJECT TO   | CHANGE               |         |
| saging Details Components                                     |                      |              |                      | A Hide  |
| e Director Note                                               | _                    |              |                      | 0/      |
| Add a Course Director Note                                    |                      |              |                      |         |
| Aut a course birector note                                    | $\sim$               | _            |                      |         |
| Bookston Message                                              |                      |              |                      | 0/      |
| Add a Virtual Bookstore Message                               |                      |              |                      |         |
| a ridd a fritad booldstore moosag                             |                      |              |                      |         |

The Course Director note is an internal note for College Store and MBS staff, if you have questions or comments on a title or course. Students will NOT see Course Director notes.

Type your message in the box (including any formatting you may wish to use) and click the "Save" button on the bottom right. This ensures students see your message when they look for materials on the virtual bookstore.

| Virtual Bookstore Message | Bold <i>Italics</i> Hyperlink List | 0 / |
|---------------------------|------------------------------------|-----|
|                           |                                    |     |
|                           |                                    |     |
|                           | Cancel Preview Save                | //  |

### Approving a Course

Once you are happy with the adoptions you have added to your course, please click the "Approve" button. You will not see a "success" message but should now see the course listed as "Approved" in the list of courses. You're done! HOORAY!

This tells the college store staff that you are finished adding to your course and we will begin sourcing copies of the materials. Any changes/additions/deletions to the course materials now will need to be emailed to textbookrequest@middlebury.edu as courses are locked once they've been submitted. This is to prevent inventory issues with late changes (either being unable to source inventory, or stocking too many and not selling).

| Home   Site Over   | view   Course Overview   Selected Courses                                                                                                    |              | Subr                                 | mit Cours                | es   Help                                | b Log O                            |
|--------------------|----------------------------------------------------------------------------------------------------|--------------|--------------------------------------|--------------------------|------------------------------------------|------------------------------------|
| Results            |                                                                                                    |              |                                      |                          |                                          |                                    |
| howing 2 Adoption  | s from 1 selected Course.                                                                                                    |              |                                      |                          |                                          |                                    |
| Adoptions fo       | r TEST 1234 TEST COURSE 📓 2/24/202                                                                                                    | 21-5/28/2021 | Estimated E                          | Enrollme                 | nt: 1                                    | Log                                |
| Create a Student I | Message or CD Internal Note for TEST 1234 TEST COURSE                                                                                                    |              |                                      |                          |                                          |                                    |
|                    |                                                                                                    |              |                                      |                          |                                          | Approve                            |
| + Add Adoptions    | 40 TERT 4024                                                                                                    |              |                                      |                          |                                          |                                    |
| T Add Adoptions    | 10 1231 1234                                                                                                    |              |                                      | ⊵ <u>Upd</u>             | ate Course                               | - Internatio                       |
|                    | Asia Pacific in New World Order, Volume 1                                                                                                    |              |                                      |                          | ate Course<br>emove title                |                                    |
|                    | Asia Pacific in New World Order, Volume 1<br>Author: McGrew, Anthony / Edition: 1998                                                                                                    |              | Selected Forn                        | <b>O</b> Re              | - Andrew                                 |                                    |
|                    | Asia Pacific in New World Order, Volume 1<br>Author: McGrew, Anthony / Edition: 1998<br>Brook, Christopher<br>ISBN 13: 978-0-415-17272-1                                                       |              | Selected Form<br>Paperback           | <b>O</b> Re              | emove title                              | from list                          |
|                    | Asia Pacific in New World Order, Volume 1<br>Author: McGrew, Anthony / Edition: 1998<br>Brook, Christopher<br>ISBN 13: 978-0-415-17272-1                                                       |              |                                      | Renat                    | emove title<br>New                       | Used                               |
|                    | Asia Pacific in New World Order, Volume 1<br>Author: McGrew, Anthony / Edition: 1998<br>Brook, Christopher<br>ISBN 13: 978-0-415-17272-1                                                       |              | Paperback<br>Alternate Forr          | Renat                    | emove title<br>New<br>\$60.00            | from list<br>Used<br>\$45.00       |
|                    | Asia Pacific in New World Order, Volume 1<br>Author: McGrew, Anthony / Edition: 1998<br>Brook, Christopher<br>ISBN 13: 978-0-415-17272-1<br>ISBN 10: 0-415-17272-1                             |              | Paperback                            | Renat                    | emove title<br>New                       | from list<br>Used                  |
|                    | Asia Pacific in New World Order, Volume 1<br>Author: McGrew, Anthony / Edition: 1998<br>Brook, Christopher<br>ISBN 13: 978-0-415-17272-1<br>ISBN 10: 0-415-17272-1<br>MBS Direct SKU #: 500082 |              | Paperback Alternate Forr VitalSource | or Re<br>Nat<br>✓<br>mat | emove title<br>New<br>\$60.00<br>\$39.00 | from list<br>Used<br>\$45.00<br>NA |